# **BAB III. METODE PENELITIAN**

## **3.1 Metode dan Data Penelitian**

Penelitian yang dilakukan yaitu analisis gempa dinamik dengan cara memasukkan data *response spectrum* dan analisis dilakukan menggunakan *software* SAP2000 dengan tahapan penelitian sebagai berikut ini.

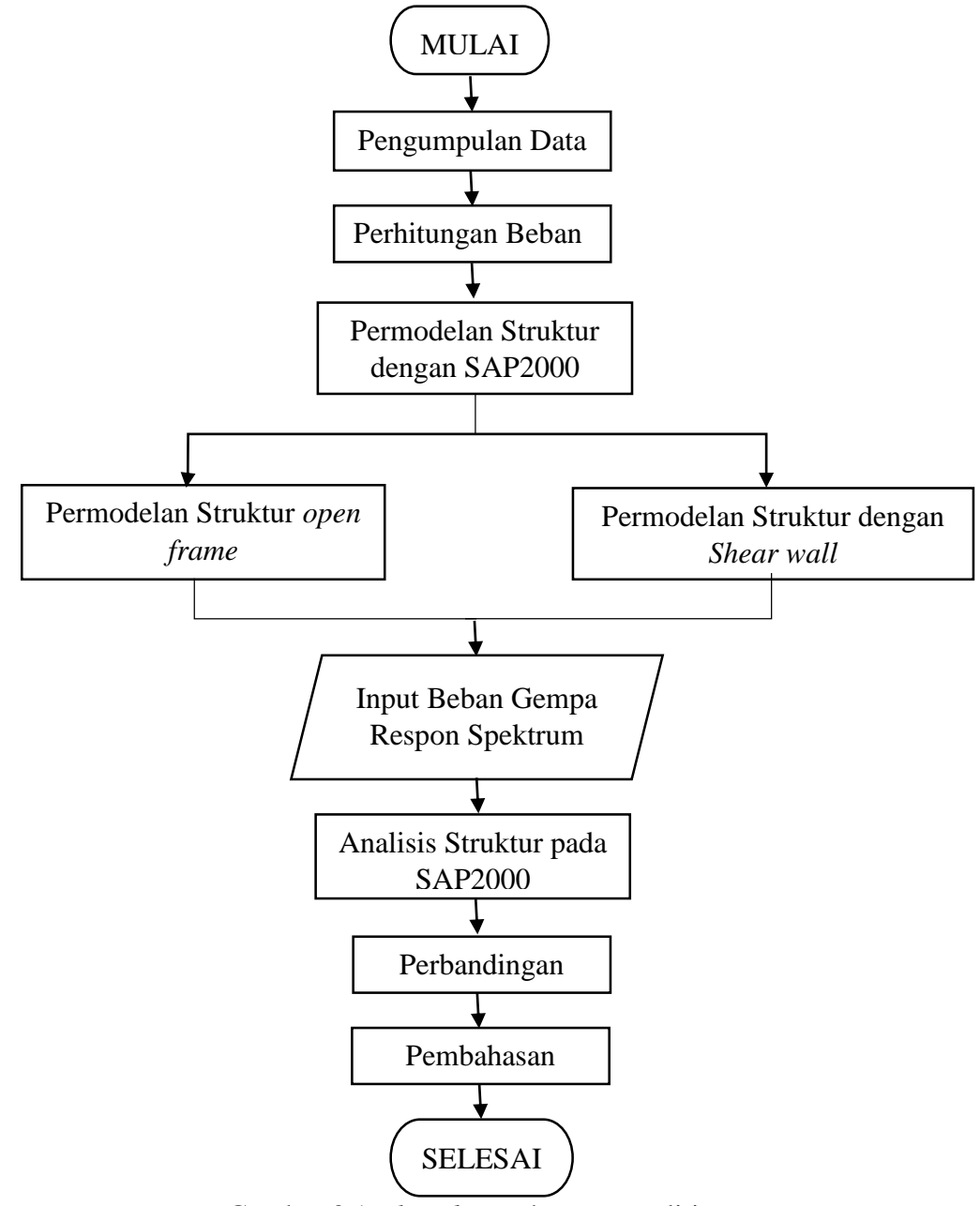

Gambar 3.1 *Flowchart* tahapan penelitian A

### **3.1.1 Pengumpulan Data**

Data didapatkan dari penelitian sebelumnya, pengumpulan data berupa gambar design rencana dari bangunan Hotel El Royale Malioboro pada *software AUTOCAD.*  Data yang diambil berupa denah yang meliputi denah penampang, balok, serta kolom dari struktur serta informasi lainnya yaitu data gempa yang diambil dari *puskim.ac.id* yaitu data gempa Yogyakarta pada 2006.

#### **3.1.2 Studi Literatur**

Pemahaman konsep didapatkan dari studi literatur menggunakan peraturanperaturan sebagai acuan dalam meninjau dan mengerjakan penelitian permodelan bangunan. Acuan yang digunakan yaitu SNI 2847:2013 dalam perancangan bangunan dan SNI 1726:2912 dalam penentuan beban gempa dari suatu bangunan.

#### **3.1.3 Permodelan**

Permodelan struktur menggunakan *software SAP2000* versi 14.1.0 Material struktur dimasukkan sesuai dengan parameter dan kebutuhan, selain itu pembebanan yang dimasukkan berupa perhitungan dari beban mati, beban hidup, beban angin, serta beban gempa yang telah disesuaikan dengan peraturan yang ada lalu membuat permodelan dan dilakukan analisis struktur dari bangunan yang telah dimodelkan.

#### **3.1.4 Data Struktur Gedung**

Pada penelitian ini dilakukan menggunakan *design* bangunan gedung Hotel El Royale Malioboro Yogyakarta dengan struktur gedung beton bertulang dengan ketinggian 11 lantai dengan 1 lantai *basement.*

1. Lokasi Bangunan

Hotel El Royale Malioboro terletak di jalan Dagen, Daerah Istimewa Yogyakarta seperti tampak pada Gambar 3.2 seperti berikut ini.

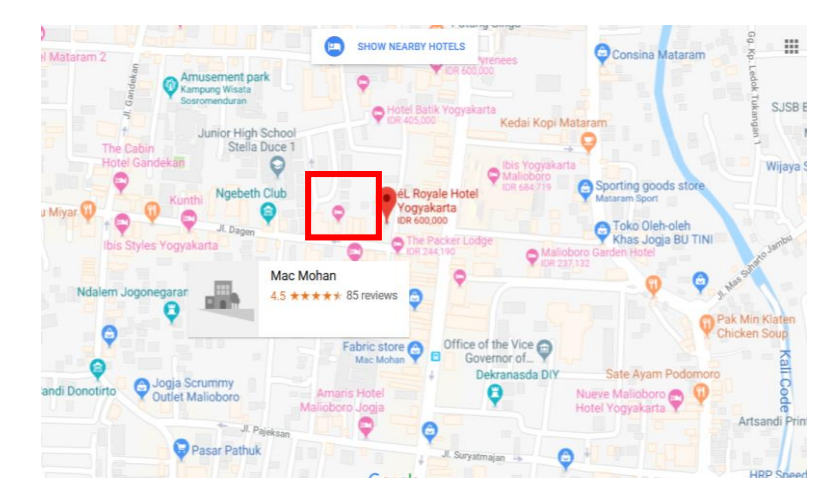

Gambar 3.2 Denah lokasi (*Google Maps*)

2. Fungsi Bangunan

Bangunan difungsikan sebagai hotel yang terletak didekat jalan Malioboro. Struktur bangunan yaitu beton bertulang dengan jumlah lantai sebanyak 10 lantai dan 1 basement dan tinggi bangunan yaitu 36,7 meter dengan luas bangunan 1219,2 m²

- 3. Data Struktur Bangunan
- a. Mutu bahan

Mutu bahan yang digunakan pada struktur bangunan dapat dilihat pada Tabel 3.1.

Tabel 3.1 Mutu bahan

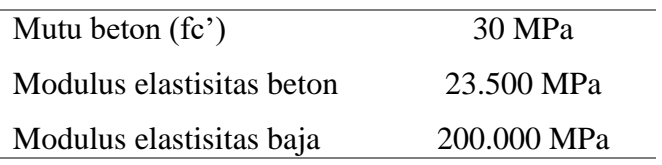

## b. Dimensi Kolom

Kode dan dimensi kolom yang digunakan pada struktur bangunan dapat dilihat pada Tabel 3.2.

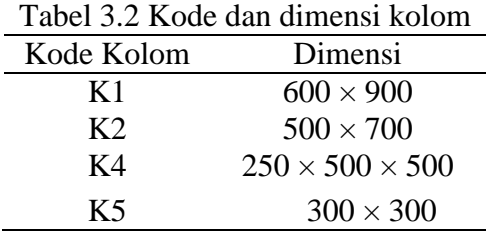

#### c. Dimensi Balok

Kode dan dimensi balok yang digunakan pada struktur bangunan dapat dilihat pada Tabel 3.3.

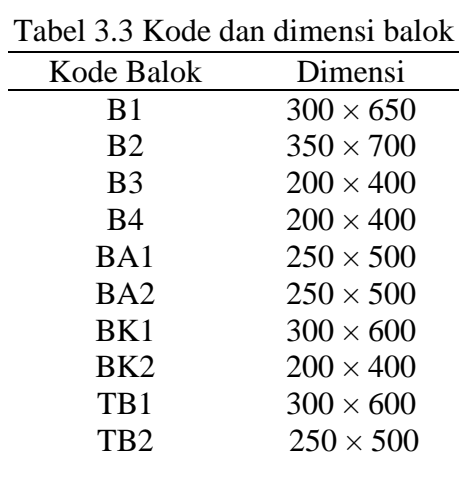

## d. Plat lantai

Kode dan dimensi balok yang digunakan pada struktur bangunan dapat dilihat pada Tabel 3.4.

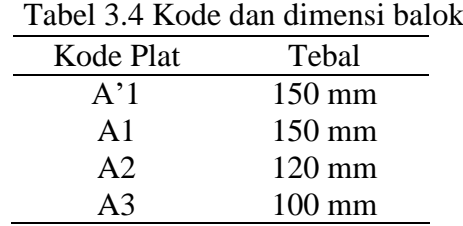

#### **3.1.5 Permodelan**

Pada penelitian ini permodelan struktur bangunan menggunakan program *software SAP2000* dengan cara memasukkan data material dan merancang detail bangunan struktur berdasarkan data-data perencanaan yang ada dan telah dihitung. Running dilakukan setelah semua permodelan dan beban telah dimasukkan dan diperoleh gaya yang didapatkan unuk dianalisis sesuai prosedur yang ada. Analisis yang dilakukan yaitu analisis dinamik. Materi pendukung yang digunakan yaitu jurnal publikasi terkait penelituan, SNI 1726:2012 tentang Tata Cara Perencanaan Ketahanan Gempa untuk Struktur Bangunan Gedung dan Non Gedung, dan SNI 1727:2013 tentang Beban Minimum untuk Perancangan Bangunan Gedung dan Struktur Lain.

## **3.1.6 Pembebanan**

Beban yang ada pada struktur bangunan dihitung secara manual dan dimasukkan ke dalam kerangka struktur yang telah dimodelkan pada SAP2000. Beban yang dimasukkan pada model struktur gedung mengacu pada SNI 1727:2013 berupa beban mati, beban hidup, beban sendiri, beban atap, dan *response spectrum* yang telah dihitung dan ditentukan.

- 1. Pembebanan Struktur Bangunan
- a. Beban Mati

Beban mati merupakan beban tetap yang ada pada suatu struktur bangunan diantaranya yaitu terletak pada atap, plat lantai, plat tangga, serta pada balok yang menahan beban dinding.

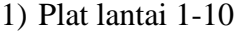

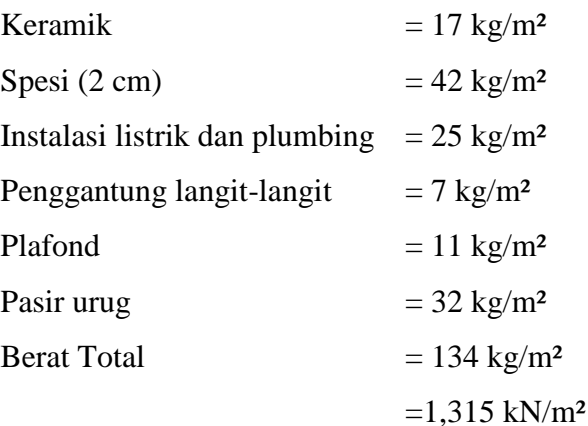

2) Lantai *basement*

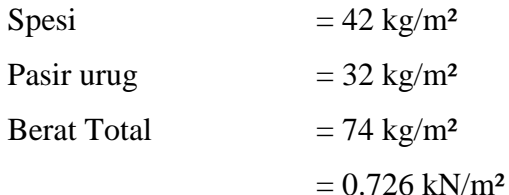

3) Beban dinding

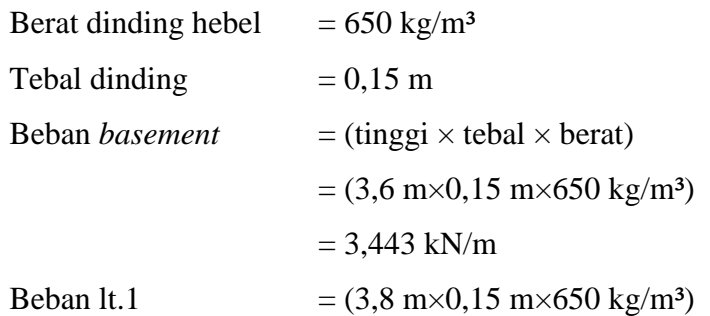

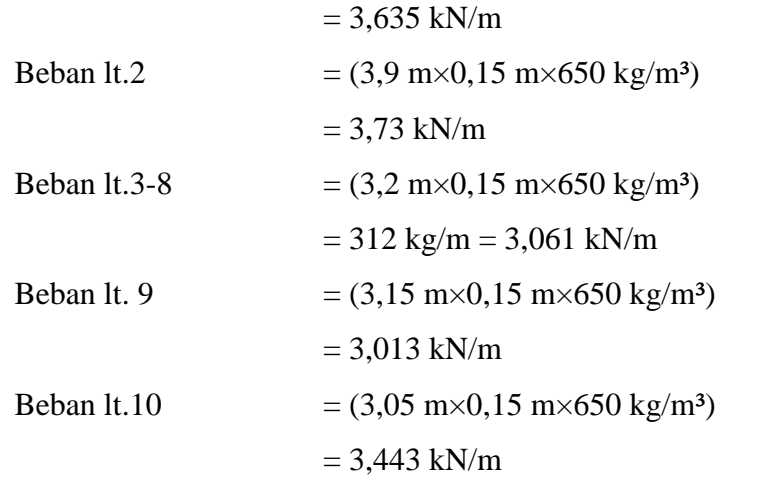

## b. Beban Hidup

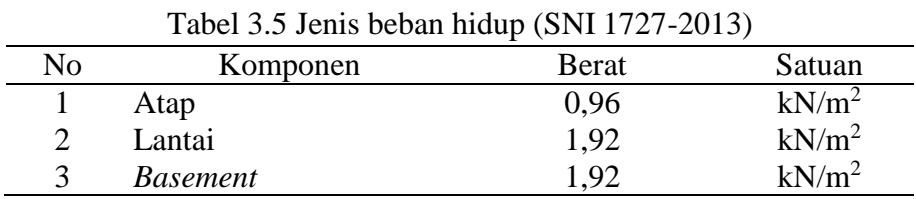

## 2. Pembebanan Atap

*a.* Beban Mati

Beban pada atap disederhanakan menggunakan permodelan berupa dak dengan beban merata diseluruh atap

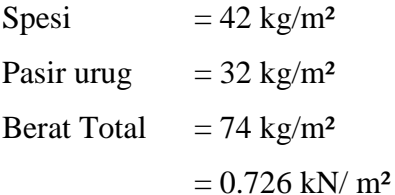

#### b. Beban Hidup

Beban hidup pada atap didalam SNI 1727-2013 sebesar 0,96 kN/m²

### 3. Beban angin

Angin adalah udara yang bergerak karena bagian-bagian udara terjadi dorongan. Beban angin (*wind load*) yang bekerja pada struktur bangunan dipengaruhi oleh tekanan angin dan ketinggian dari suatu bangunan karena semakin tinggi suatu bangunan maka kecepatan angin semakin besar. Pola pergerakan angin pada struktur sebenarnya sangat rumit, tetapi konfigurasi dari pergerakannya dipermudah. Didalam SNI 1727-2013, beban angin 0,77 kN/m², pada permodelan struktur titik yang diberikan beban sebanyak 46 titik, yaitu seperti pada Gambar 3.3.

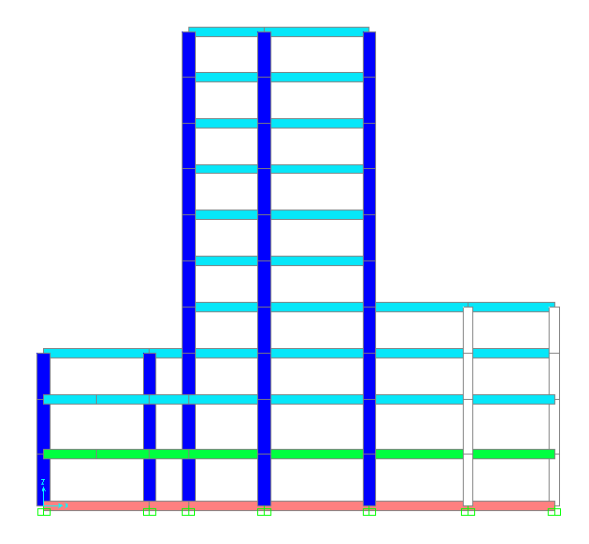

Gambar 3.3 Struktur bangunan yang di*input* beban angin

maka perhitungan beban angin seperti berikut ini.

Luas bangunan yang diberikan beban angin :

Luas  $=$  panjang  $\times$  lebar  $= (10,05 \text{ m} \times 10,6 \text{ m}) + (12,55 \text{ m} \times 32,95 \text{ m}) + (12,85 \text{ m} \times 13,8 \text{ m})$  $= 106,53$  m<sup>2</sup> + 413,5225 m<sup>2</sup> + 177,33  $= 697,3825 \text{ m}^2$ Beban angin =  $(0.77 \times 697,3825)/44$  $= 12,204$  kN

4. Beban gempa

Beban gempa pada struktur bangunan yang terjadi karena gempa bumi baik tektonik maupun vulkanik menyebabkan pergerakan sehingga mempengaruhi kekuatan dari suatu struktur bangunan dan yang mempengaruhi kekuatan goncangannya yaitu jenis tanah pada struktur dibangun. Gedung Hotel El Royale berada di jalan Dagen, Yogyakarta dan spesifikasi tanahnya yaitu tanah sedang sehingga didapatkan hasil dari *puskim.pu.go.id* sebagai berikut ini.

$$
S_1 = 0,459
$$
 F<sub>v</sub> = 1,541

$$
S_s = 1,264 \qquad F_a = 1
$$

Nilai untuk kurva respon spektrum

$$
S_{DS} = (2/3) \times F_a \times S_s
$$

$$
= (2/3) \times 1 \times 1,264
$$

$$
= 0,8427
$$

SD1

\n
$$
= (2/3) \times F_v \times S_1
$$
\n
$$
= (2/3) \times 1,541 \times 0,459
$$
\n
$$
= 0,4715
$$
\nTo

\n
$$
= 0,2 \times (SD1/SDs)
$$
\n
$$
= 0,2 \times (0,4715/0,8427)
$$
\n
$$
= 0,1119
$$
\nTs

\n
$$
= (SD1/SDs)
$$
\n
$$
= 0,5595
$$

1. Periode 1

Periode yang lebih besar atau sama dengan 0 atau lebih kecil atau sama dengan dari To  $(0 \le T \le T_0)$  dapat dilihat pada tabel 3.6.

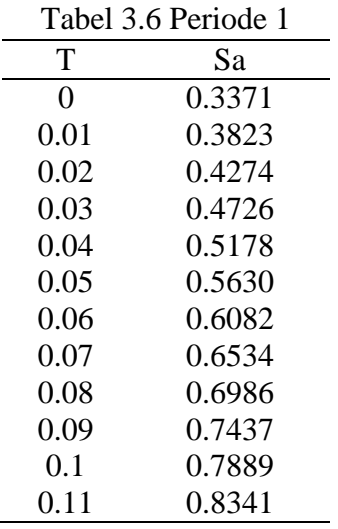

2. Periode 2

Periode lebih besar dari atau sama dengan To dan lebih kecil atau sama dengan Ts (To  $\leq$  T $\leq$  Ts) dapat dilihat pada tabel 3.7.

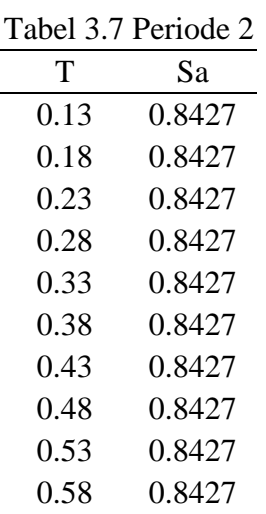

## 3. Periode 3

Periode lebih besar atau sama dengan dari To atau periode kurang dari atau sama dengan dari Ts (To  $\leq$  T $\leq$  Ts) dapat dilihat pada tabel 3.8.

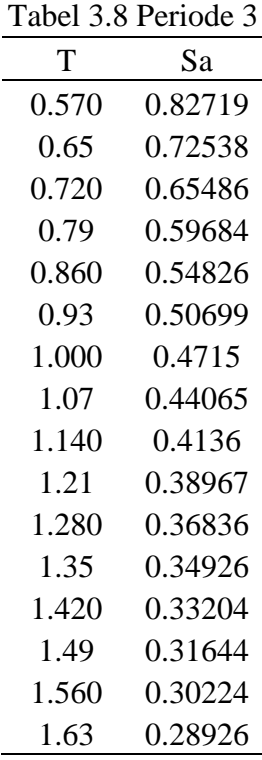

Grafik design respon spektrum untuk wilayah yogyakarta berdasarkan data yang ada dan telah dihitung, dapat dilihat pada Gambar 3.4 sebagai berikut.

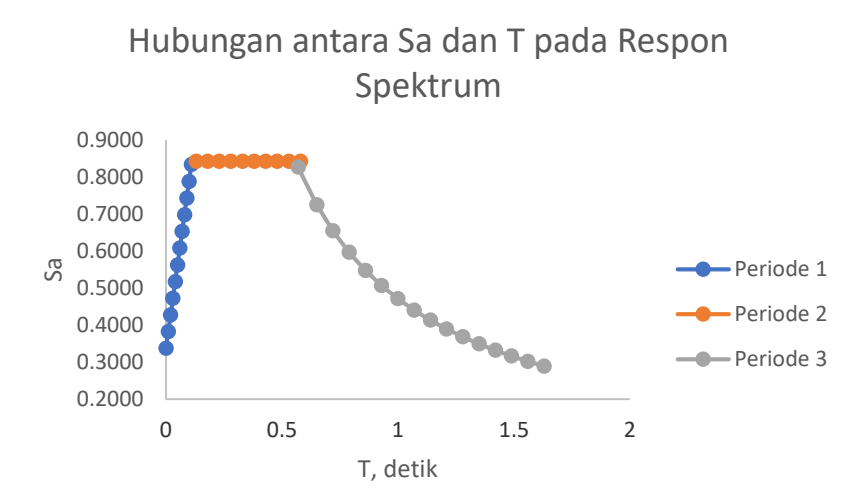

Gambar 3.4 Grafik Hubungan antara Sa dan T pada Respon Spektrum

Nilai respon spektrum desain (Sa) yang dimasukkan pada SAP2000 dapat dilihat pada Gambar 3.5.

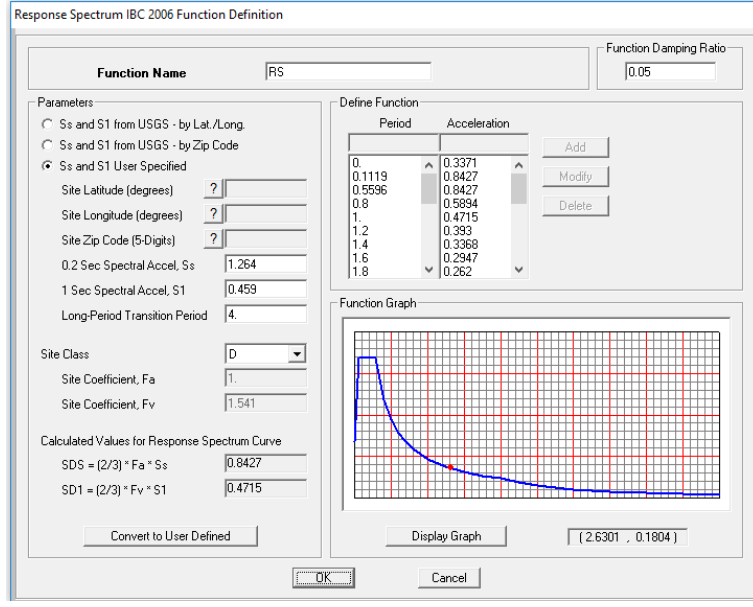

Gambar 3.5 Respon spektrum pada SAP2000

## **3.1.7 Analisis Dinamik Respons Spektrum**

1. Periode fundamental pendekatan struktur

Perioda funamental T tidak boleh melebihi hasil perioda fundamental pendekatan (Ta) dan koefisien untuk batas atas perioda (Cu). Dari hasil analisis menggunakan *software*  SAP2000 didapatkan nilai perioda yaitu sebagai berikut ini.

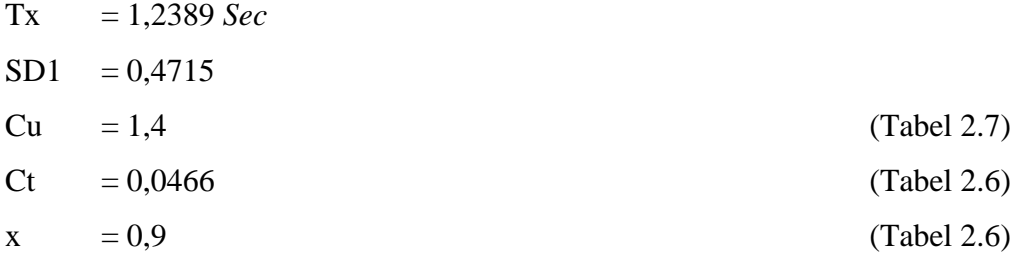

Perhitungan periode getar minimum berdasarkan persamaan 2.4.

```
Ta min = Ct \times hn^x= 0,4715 \times 36,7^{0,9}= 1.19285Ta max = Ta min \times Cu
              = 1,19285 \times 1,4= 1,66999
```
### 2. Geser dasar seismik

Koefisien respons seismik dapat dihitung menggunakan persamaan 2.6.

SDS = 0,8427  
\nW = 952,92 kN/m  
\nCs = 
$$
\frac{SDS}{\frac{R}{te}}
$$
  
\n=  $\frac{0,8427}{\frac{5}{1}}$   
\n= 0,1685  
\nV = Cs × W  
\n= 0,1685 × 952,92 kN/m  
\n= 160,605

3. Distribusi vertikal haya gempa

Distribusi gaya lateral (Fx) ditentukan menggunakan persamaan 2.13.

$$
\begin{aligned}\n\text{Cvx} &= \frac{W_{S}h_{X}^{k}}{\sum_{i=1}^{n} W_{i}h_{i}^{k}} \\
\text{Fx} &= \text{Cvx} \times \text{V}\n\end{aligned}
$$

#### 4. Simpangan antar lantai

Simpangan antar lantai diperhitungkan berdasarkan persamaan 2.14.

Cd = 5

\n1e = 1

\n
$$
\delta e = 2,5
$$

\n
$$
\delta = \frac{cd \times \delta e}{1e}
$$

\n
$$
= \frac{5 \times 2,5}{1}
$$

\n
$$
= 12.5
$$

5. Kekakuan

Contoh perhitungan kekakuan pada permodelan *open frame* pada *mode* 1 dan periode 1 yaitu seperti berikut ini.

 $M = 451,208$  $T = 1,22476$  $T = \frac{2\pi}{4}$  $\omega$  $\omega = \frac{2\pi}{r}$ T  $=\frac{2\pi}{1.234}$ 1,22476

$$
= 5,132
$$
\n
$$
\omega = \sqrt{\frac{k}{m}}
$$
\n
$$
K = \omega^2 \times m
$$
\n
$$
= 5,132^2 \times 451,208
$$
\n
$$
= 11884,7
$$
\n6 Torri

6. Tori

Torsi disyaratkan faktor pembesaran tidak melebihi 3,0 dengan syarat ketidakberaturan seperti berikut ini.

 $\delta$ Max < 1,2 $\delta$ Avg = Tidak terjadi ketidakbearturan struktur 1,2δAvg < δMax < 1,4δAvg = Terjadi ketidakbearturan torsi 1a  $\delta$ Max > 1,4 $\delta$ Avg = Terjadi ketidakbearturan torsi 1b Tabel 3.9 Kontrol ketidakberaturan torsi arah X

| Lantai          | $\delta$ max | $\delta$ 1 | $\delta 2$ | $\delta$ average | $1,2 \delta$ average | $\delta$ max $\lt$   | $1,4$ $\delta$ average | $\delta$ max $\lt$     |
|-----------------|--------------|------------|------------|------------------|----------------------|----------------------|------------------------|------------------------|
|                 |              |            |            |                  |                      | 1,2 $\delta$ average |                        | $1,4$ $\delta$ average |
| <b>Basement</b> | $\theta$     | $\Omega$   | $\theta$   | 0                | $\theta$             | Tidak Terjadi        | $\mathbf{0}$           | Tidak Terjadi          |
|                 | 0.895        | 0.642      | 0.895      | 0.7685           | 0.9222               | Tidak Terjadi        | 1.0759                 | Tidak Terjadi          |
| $\overline{2}$  | 1.718        | 1.265      | 1.718      | 1.4915           | 1.7898               | Tidak Terjadi        | 2.0881                 | Tidak Terjadi          |
| 3               | 2.319        | 1.754      | 2.319      | 2.0365           | 2.4438               | Tidak Terjadi        | 2.8511                 | Tidak Terjadi          |
| $\overline{4}$  | 2.855        | 2.216      | 2.855      | 2.5355           | 3.0426               | Tidak Terjadi        | 3.5497                 | Tidak Terjadi          |
| 5               | 3.299        | 2.606      | 3.299      | 2.9525           | 3.543                | Tidak Terjadi        | 4.1335                 | Tidak Terjadi          |
| 6               | 3.653        | 2.922      | 3.653      | 3.2875           | 3.945                | Tidak Terjadi        | 4.6025                 | Tidak Terjadi          |
| 7               | 3.921        | 3.167      | 3.921      | 3.544            | 4.2528               | Tidak Terjadi        | 4.9616                 | Tidak Terjadi          |
| 8               | 4.107        | 3.342      | 4.107      | 3.7245           | 4.4694               | Tidak Terjadi        | 5.2143                 | Tidak Terjadi          |
| 9               | 4.218        | 3.449      | 4.218      | 3.8335           | 4.6002               | Tidak Terjadi        | 5.3669                 | Tidak Terjadi          |
| 10              | 4.26         | 3.493      | 4.26       | 3.8765           | 4.6518               | Tidak Terjadi        | 5.4271                 | Tidak Terjadi          |

Tabel 3.10 Kontrol ketidakberaturan torsi arah Y

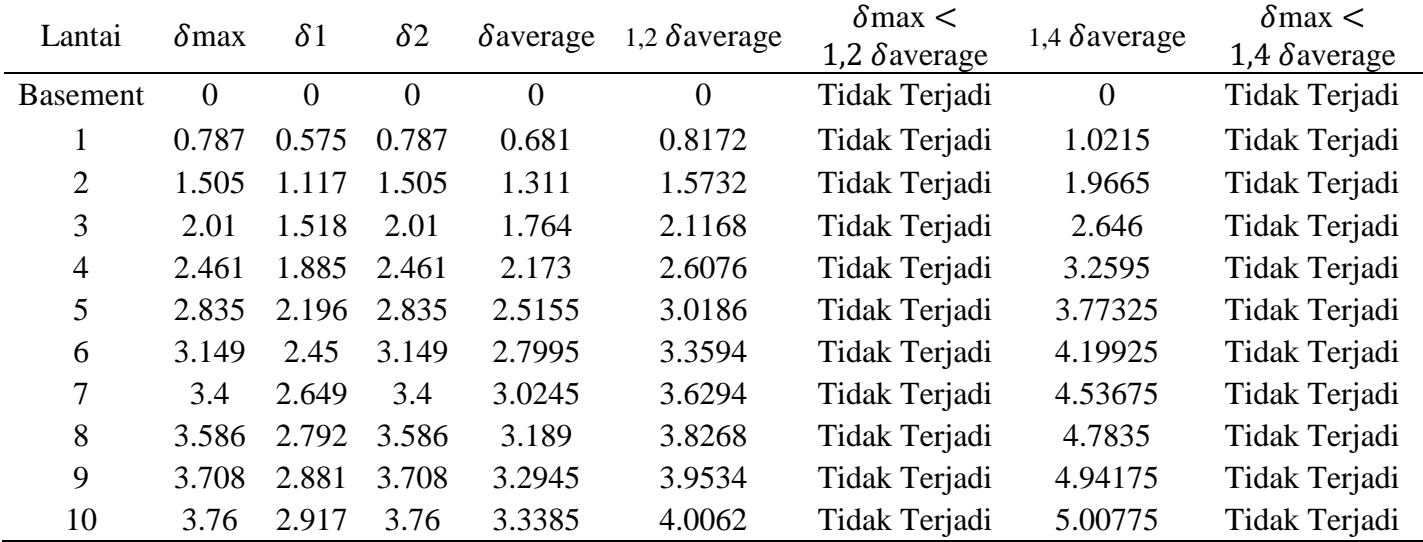

# 7. Pengaruh P-delta

Simpangan antar lantai yang ada serta gaya dan elemen struktur yang dihasilkan dipengaruhi oleh P-delta yang dihitung berdasarkan rumus pada persamaan 2.13 dan persamaan 2.14.

| Lantai          | $P_{X}$ | $\Delta x$ | $V_{X}$ | hsx  |
|-----------------|---------|------------|---------|------|
| <b>Basement</b> | 23.704  | $\theta$   | 2517.42 | 0    |
| 1               | 39.194  | 0.642      | 2462.45 | 3.6  |
| 2               | 42.318  | 1.265      | 2263.43 | 3.8  |
| 3               | 47.095  | 1.754      | 2098.69 | 3.9  |
| 4               | 62.016  | 2.216      | 1986.78 | 3.2  |
| 5               | 62.016  | 2.606      | 1670.22 | 3.2  |
| 6               | 60.78   | 2.922      | 1356.22 | 3.2  |
| 7               | 61.135  | 3.167      | 1045.84 | 3.2  |
| 8               | 62.217  | 3.342      | 742.244 | 3.2  |
| 9               | 75.985  | 3.449      | 449.238 | 3.2  |
| 10              | 75.985  | 3.493      | 170.86  | 3.15 |

Tabel 3.11 Px, Δx, dan Vx pada tiap lantai

Contoh perhitungan dapan dilihat pada persamaan berikut ini.

Ie = 1  
\nCd = 5  
\n
$$
\theta = \frac{P_x \Delta I_e}{V_x h_{sx} C_d}
$$
\n
$$
= \frac{39,194 \times 0,642 \times 1}{2462,45 \times 3,6 \times 5}
$$
\n
$$
= 0,00057
$$
\n
$$
\theta max = \frac{0.5}{\beta \times C_d} \le 0,25
$$
\n
$$
= \frac{0.5}{1 \times 5}
$$
\n
$$
= 0,1
$$

Koefisien kestabilan  $(\theta)$  lebih kecil dari  $\theta$ max sehingga struktur termasuk stabil